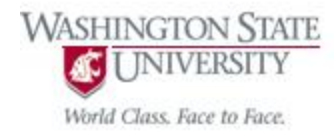

#### Cpt S 122 – Data Structures

# Data Structures **Stacks**

Nirmalya Roy

School of Electrical Engineering and Computer Science Washington State University

# Topics

#### **Stacks**

o push, pop, printstack, isEmpty

#### Stacks Applications

- o Function calls, balancing symbols
- $\circ$  Infix to postfix, postfix evaluation

#### **Stacks**

- A stack can be implemented as a constrained version of a linked list.
- New nodes can be added to a stack and removed from a stack *only* at the *top*.
- For this reason, a stack is referred to as a last-in, first-out (LIFO) data structure.
- A stack is referenced via a pointer to the top element of the stack.
- The link member in the last node of the stack is set to NULL to indicate the bottom of the stack.

# Stacks (Cont.)

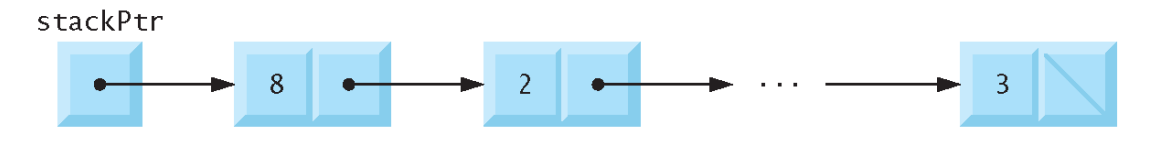

Fig. 12.7 | Stack graphical representation.

- **A** stack with several nodes
	- stackPtr points to the stack's top element.
- Stacks and linked lists are represented identically.
- The difference between stacks and linked lists is that insertions and deletions may occur *anywhere* in a linked list, but *only* at the *top* of a stack.

# Stacks (Cont.)

- The primary functions used to manipulate a stack are push and pop.
- Function push creates a new node and places it on top of the stack.
- Function pop *removes* a node from the *top* of the stack, *frees* the memory that was allocated to the popped node and *returns the popped value*.

## Stacks Example

```
\frac{1}{2} Fig. 12.8: fig12_08.c
  л.
     // A simple stack program
  \mathbf{2}\#include <stdio.h>
  \overline{\mathbf{3}}#include \ltstdlib.h>
  \blacktriangleleft5
      // self-referential structure
  6
      struct stackNode {
  \mathbf{7}int data: // define data as an int
  8
         struct stackNode *nextPtr; // stackNode pointer
  9
      1: // end structure stackNode
 10
 \mathbf{H}typedef struct stackNode StackNode; // synonym for struct stackNode
 \blacksquaretypedef StackNode *StackNodePtr; // synonym for StackNode*
 13\blacksquare15// prototypes
 16void push( StackNodePtr *topPtr, int info );
      int pop( StackNodePtr *topPtr );
 17<sup>2</sup>int isEmpty( StackNodePtr topPtr );
 18
      void printStack( StackNodePtr currentPtr ):
 19<sup>°</sup>void instructions( void );
 20
 2122
      // function main begins program execution
      int main( void )
 23
 24
      \{Fig. 12.8 | A simple stack program. (Part 1 of 7.)
```
## Stacks Example

```
25
       StackNodePtr stackPtr = NULL; // points to stack top
26
       unsigned int choice: // user's menu choice
       int value: // int input by user
27
28
29
       instructor(): // display display the menu
       printf( "%s", "? " );
30
       scanf("%u", &choice);
3132
33
       // while user does not enter 3
       while ( choice != 3 ) {
34
35
36
          switch ( choice ) \{37
             // push value onto stack
38
             case 1printf("%s", "Enter an integer: ");
39
40
                 scanf("%d", &value);
41
                 push ( & stackPtr, value );
                 printStack(stackPtr);
42
43
                break:
             // pop value off stack
44
45
             case 2:
46
                // if stack is not empty
                if (!isEmpty(stackPtr) ) { }47
                    printf("The popped value is %d.\n", pop( &stackPtr));
48
                 \frac{1}{2} // end if
49
```
Fig. 12.8 | A simple stack program. (Part 2 of 7.)

## Stacks Example

```
50
51printStack(stackPtr);
52break:
53
             default:puts( "Invalid choice.\n" );
54
55
                instructor56
                 break:
          } // end switch
57
58
          printf( "%s", "? " );
59
          scanf("%u", &choice);
60
61
       \frac{1}{2} // end while
62
63
       puts( "End of run." );
64
    \} // end main
65
66
    // display program instructions to user
67
    void instructions (void)
68
    \{puts("Enter choice:\n"
69
          "1 to push a value on the stack\n"
70
          "2 to pop a value off the stack\n"
71
          "3 to end program" ):
72
    } // end function instructions
73
74
```
Fig. 12.8 | A simple stack program. (Part 3 of 7.)

## Function push

```
75
    // insert a node at the stack top
    void push (StackNodePtr *topPtr, int info)
76
77
    \mathcal{F}78
        StackNodePtr newPtr; // pointer to new node
79
        newPtr = malloc(<b>sizeof</b>(StackNode))80
81
        // insert the node at stack top
82
        if ( newptr != NULL ) {
83
           newPtr - > data = info;84
           newPtr\rightarrow nextPtr = *topPtr;
85
           *topPtr = newPtr;
86
        \frac{1}{2} // end if
87
        else { // no space available
88
           printf("%d not inserted. No memory available.\n", info);
89
        \} // end else
90
    } // end function push
9192
```
Fig. 12.8 | A simple stack program. (Part 4 of 7.)

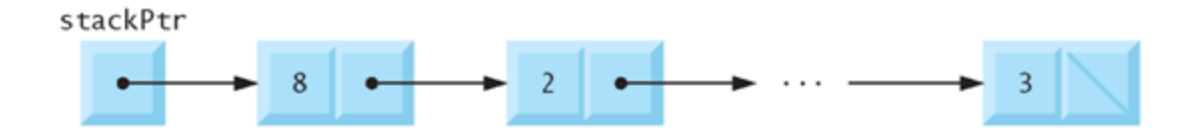

## Function push

- Function push places a new node at the top of the stack.
- The function consists of three steps:
	- $\circ$  Create a new node by calling malloc and assign the location of the allocated memory to newPtr.
	- Assign to newPtr->data the value to be placed on the stack and assign \*topPtr (the stack top pointer) to newPtr->nextPtr
		- the link member of newPtr now points to the previous top node.
	- o Assign newPtr to \*topPtr
		- \*topPtr now points to the new stack top.

#### push operation

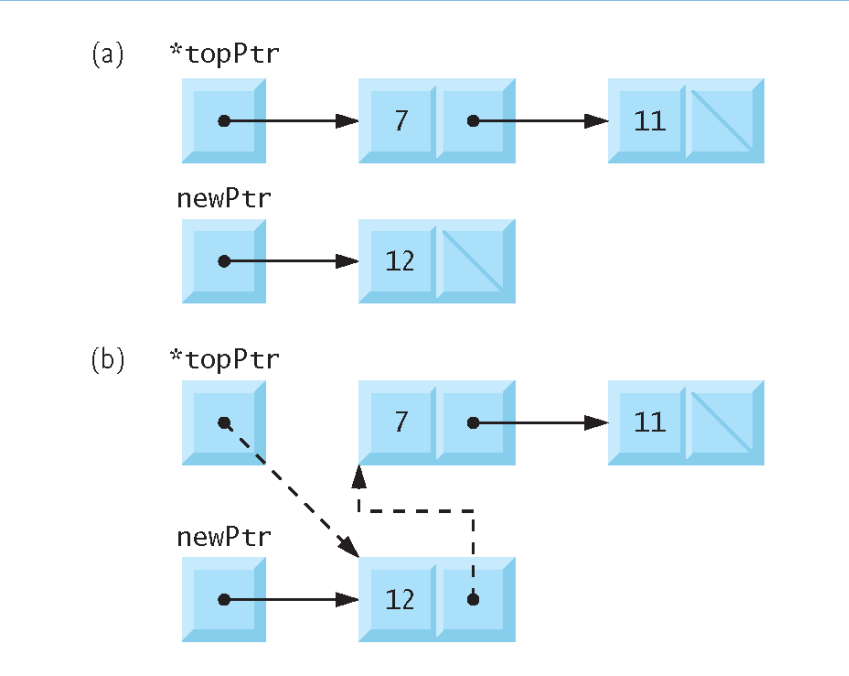

Fig. 12.10 | push operation.

## Function pop

```
// remove a node from the stack top
93
    int pop( StackNodePtr *topPtr)
94
95<sub>1</sub>\mathcal{F}96
        StackNodePtr tempPtr; // temporary node pointer
        int popValue; // node value
97
98
       tempPtr = *topPtr;99
       popValue = (*topPtr )->data;
100
       *topPtr = (*topPtr )->nextPtr;
101
       free( tempPtr );
102return popValue;
103
    } // end function pop
104
105
```
Fig. 12.8 | A simple stack program. (Part 5 of 7.)

## Function pop

- Function pop removes a node from the top of the stack.
- Function main determines if the stack is empty before calling pop.
- The pop operation consists of five steps:
	- Assign \*topPtr to tempPtr; tempPtr will be used to free the unneeded memory.
	- Assign (\*topPtr)->data to popValue to *save* the value in the top node.
	- Assign (\*topPtr)->nextPtr to \*topPtr so \*topPtr contains *address of the new top node*.
	- *Free the memory* pointed to by tempPtr.
	- *<u>Return popValue</u>* to the caller.

### pop operation

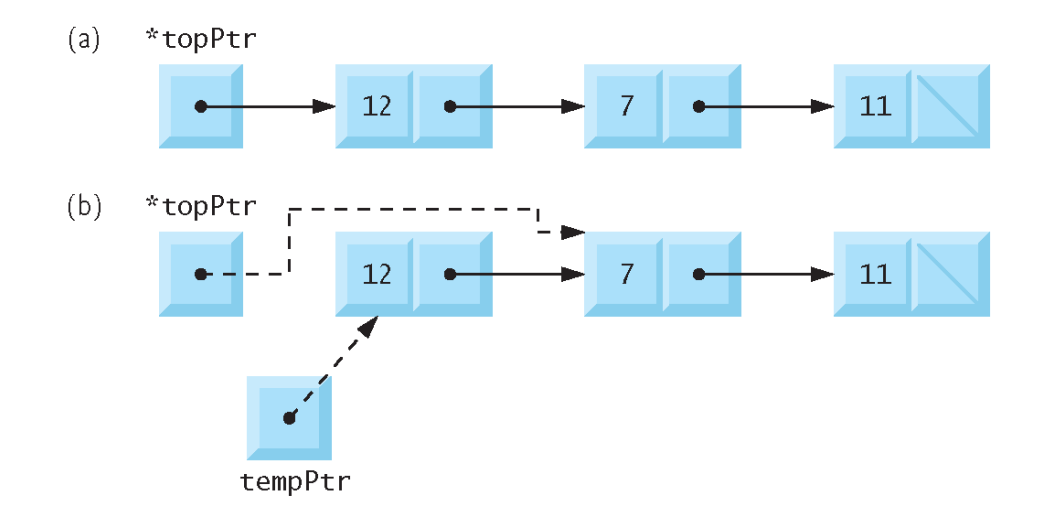

Fig.  $12.11$  | pop operation.

### Function printstack

```
// print the stack
106
107 void printStack(StackNodePtr currentPtr)
108 \quad {
109
       // if stack is empty
   if ( currentPtr == NULL ) {
110
           puts("The stack is empty.\n\langle n'' \rangle;
111.
112\} // end if
113
     e lse \{puts( "The stack is:" );
114115116// while not the end of the stack
           while ( currentPtr != NULL ) {
117printf("%d --> ", currentPtr->data);
118
              currentPtr = currentPtr->nextPtr;
119
           \frac{1}{2} // end while
120121122puts("\text{NULL}\n");
    \rightarrow // end else
123
    } // end function printList
124125
```
Fig. 12.8 | A simple stack program. (Part 6 of 7.)

#### Function isEmpty

// return 1 if the stack is empty, 0 otherwise  $126$ 127 int isEmpty( StackNodePtr topPtr ) 128  $\mathcal{F}$ 129 return topPtr == NULL; 130 } // end function is Empty

Fig. 12.8 | A simple stack program. (Part 7 of 7.)

## Output

```
Fnter choice:
1 to push a value on the stack
2 to pop a value off the stack
3 to end program
?1Enter an integer: 5
The stack is:
5 --> NULL
?1Enter an integer: 6
The stack is:
6 \rightarrow 5 \rightarrow NULL
7<sub>1</sub>Enter an integer: 4
The stack is:
4 \rightarrow 6 \rightarrow 5 \rightarrow NULL
```
Fig. 12.9 | Sample output from the program of Fig. 12.8. (Part 1 of 2.)

## **Output**

 $2<sub>2</sub>$ The popped value is 4. The stack is:  $6 \rightarrow 5 \rightarrow$  NULL  $\overline{?}$  2 The popped value is 6. The stack is:  $5$  --> NULL  $2<sub>2</sub>$ The popped value is 5. The stack is empty.  $\begin{array}{cc} ? & 2 \end{array}$ The stack is empty.  $\begin{array}{cc} 2 & 4 \end{array}$ Invalid choice. Enter choice: 1 to push a value on the stack 2 to pop a value off the stack 3 to end program  $7<sup>3</sup>$ End of run.

Fig. 12.9 | Sample output from the program of Fig. 12.8. (Part 2 of 2.)

#### Applications of Stacks

- Stacks have many interesting applications.
- For example, whenever a *function call* is made, the called function must know how to *return* to its caller, so the *return address* is pushed onto a stack.
- If a series of function calls occurs, the successive return values are pushed onto the stack in *last-in, first-out order* so that each function can return to its caller.

#### Applications of Stacks (Cont.)

- Stacks support recursive function calls in the same manner as conventional nonrecursive calls.
- Stacks contain the space created for *automatic variables* on each invocation of a function.
- When the function returns to its caller, the space for that function's automatic variables is popped off the stack, and these variables no longer are known to the program.
- Stacks are used by compilers in the process of evaluating expressions and generating machinelanguage code.

# Applications of Stacks (Cont.)

- Balancing symbols
	- $\circ$  Compiler checks for program syntax errors
	- $\circ$  Every right brace, bracket, and parenthesis must correspond to its left counterpart
	- $\circ$  The sequence  $[()]$  is legal, but  $[()]$  is wrong
- Infix to Postfix Conversion
- Postfix Expressions Evaluations

# Balancing Symbols

Balancing symbols:  $((())))$ 

```
stack<char> s;
while not end of file or input {
  read character c
  if (c == '(') then
    s.push(c)
  if (c == ')') then
    if (s.empty()) then
      error
    else
      s.pop();
}
if (!s.empty()) then
  error
else
  okay
```
- **O** Make an empty stack
- $\circ$  Read characters until end of file
- $\circ$  If a character is an opening symbol, push it onto to the stack
- $\circ$  If it is a closing symbol, then if the stack is empty report an error, otherwise pop the stack
- $\circ$  If the symbol popped is not the corresponding opening symbol, then report an error
- $\circ$  At the EOF, the stack is not empty report an error

## Infix to Postfix Conversion

- Infix to Postfix Conversion
	- Use a stack to convert an expression in standard form (infix) into postfix
	- **Example: Infix expression:**  $((1 * 2) + 3) + (4 * 5)$
	- O Postfix expression:  $12 * 3 + 45 * +$

# Infix to Postfix Conversion (Cont.)

#### Steps:

- When an operand is read, place it onto the output
- $\circ$  Operators are not immediately output, so save them somewhere else which is stack
	- If a left parenthesis is encountered, stack it
- $\circ$  Start with an initially empty stack
	- If we see a right parenthesis, pop the stack, writing symbols until we encounter a left parenthesis which is popped but not output
	- If we see any other symbols of higher priority inside stack, then we pop the entries from the stack until we find an entry of lower priority
		- $\circ$  When popping is done, we the push the operator onto the stack
- $\circ$  Finally, if we read the end of input, pop the stack until it is empty, writing symbols onto the output

## Infix to Postfix Conversion (Cont.)

- Convert the infix expression o Infix:  $a + b * c + (d * e + f) * g$  $\circ$  Postfix: a b c  $*$  + d e  $*$  f + g  $*$  + Algorithm
	- $\circ$  Note. We never remove a '(' from the stack except when processing a ')'

## Evaluation of Postfix Expressions

- Evaluation of Postfix expressions
	- $\circ$  Infix expression:  $((1 * 2) + 3) + (4 * 5)$
	- $\circ$  Postfix expression:  $12 * 3 + 45 * +$ 
		- Unambiguous (no need for parenthesis)
		- Infix needs parenthesis or else implicit precedence specification to avoid ambiguity
			- $\circ$  E.g.  $a + b * c$  can be  $(a + b) * c$  or  $a + (b * c)$
		- Postfix expression evaluation uses stack
			- $\circ$  E.g. Evaluate 1 2  $*$  3 + 4 5  $*$  +
	- $\circ$  Rule of postfix expression evaluation
		- When a number/operand is seen push it onto the stack
		- When a operator is seen, the operator is applied to the two numbers (symbols) that are popped from the stack, and
		- Result is pushed onto the stack

## Exercise: Infix-to-Postfix Converter

 Write a C program that converts an ordinary infix arithmetic expression (assume a valid expression is entered) with a single-digit integers such as

 $(6 + 2) * 5 - 8 / 4$ 

to a postfix expression. The postfix version of preceding infix expression is

 $62 + 5 * 8 4/$ 

■ Solve our textbook Deitel & Deitel Exercise 12.12 (Infixto-Postfix converter) problem.

## Exercise: Postfix Evaluation

 Write a C program that evaluates a postfix expression (assume it is valid) such as

 $6$  2 + 5  $*$  8 4 / -

 Solve our textbook Deitel & Deitel Exercise 12.13 (Postfix Evaluator) problem.